## **HP Designjet 10ps/20ps/50ps**

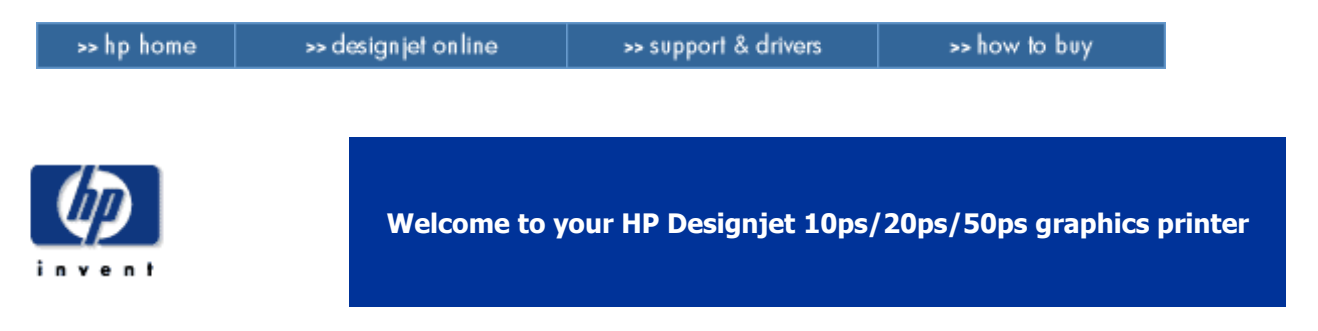

Here we present all you need to know to get high-quality prints from your HP Designjet 10ps/20ps/50ps graphics printer.

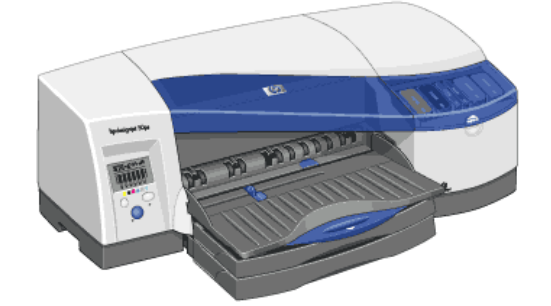

Information is organized in four major categories:

# **How do I....?**

...helps you carry out various procedures like loading paper or changing an ink cartridge. Many of them are illustrated with graphic animations.

#### **The Problem Is...**

...helps you solve problems that may occur while printing.

## **Color Management...**

...gives some useful information on getting the very best quality from your printer, and explains the benefits and the theory of color management.

## **Tell me About...**

...contains reference information, including the specifications of the printer, and the part numbers of paper supplies and other accessories.

You can download the manual [here](http://ftp.hp.com/pub/softlib/software10/COL24311/pl-62693-1/HP_10ps_20ps_50ps_en.exe)

© 2002 Hewlett-Packard Company